## **Große Zahlen bis zur Million - Wir gestalten unsere Padlets**

## **Diese Schritte helfen dir, die Beiträge zu sortieren:**

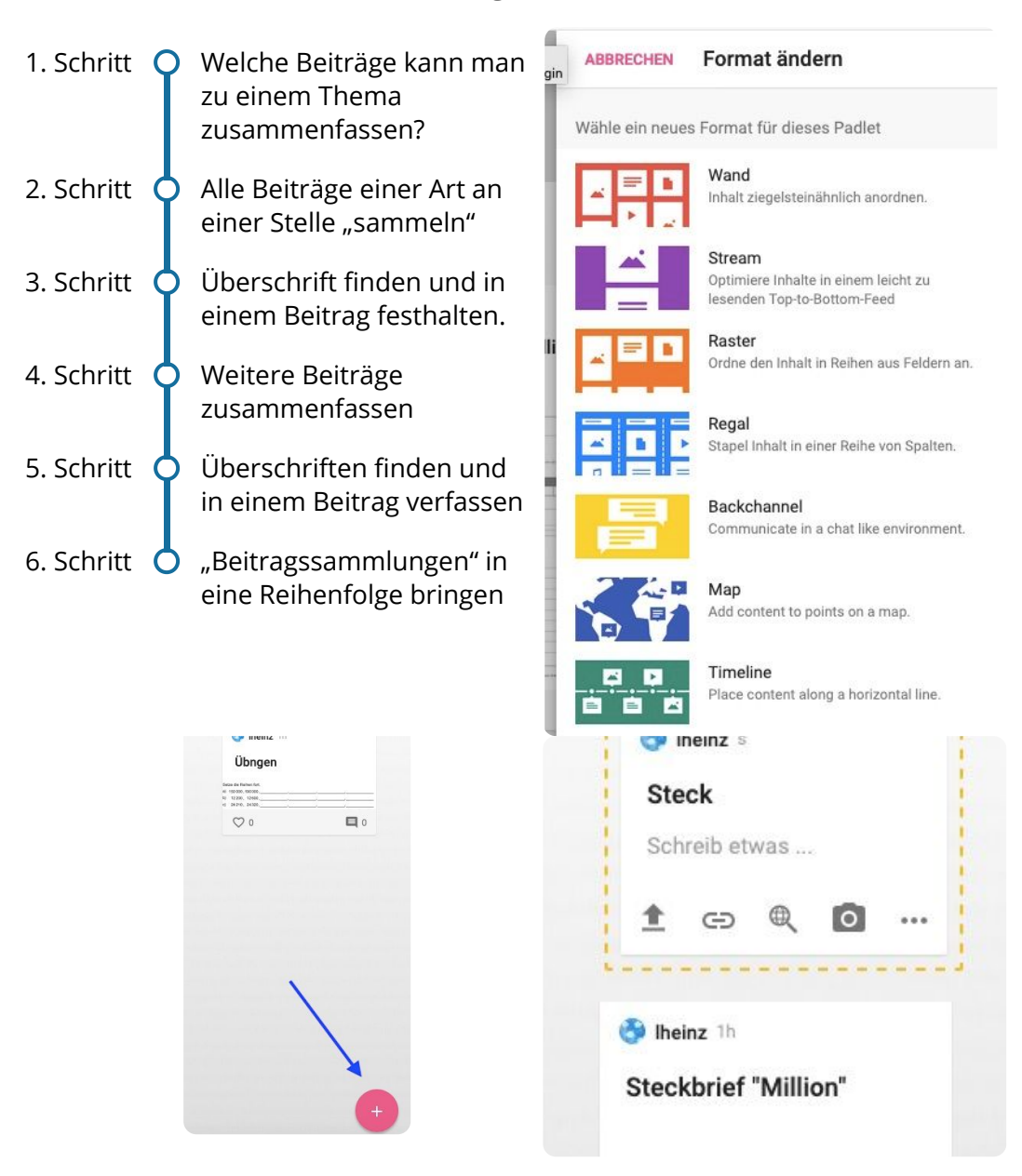

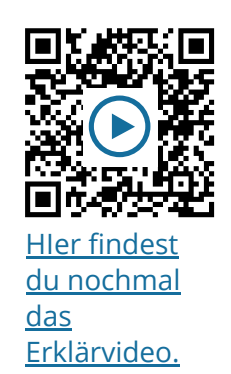

## **Wie du den QR-Code scannen kannst**

Öffne die Kamera-App auf deinem **iPhone** und scanne den Code damit. Für **Android** suche im Play Store nach "QR Code Secuso". Diese App ist kostenlos und datenschutzfreundlich. **Viel Erfolg!**

## Mathematik